# DIGITALE VORSORGE – SO GEHEN SIE VOR

ZUGANGSDATEN. Verschaffen Sie sich regelmäßig einen Überblick über Ihre Onlineaktivitäten. Listen Sie für jedes Nutzerkonto die Zugangsdaten und Passwörter auf. Dann können Erben oder andere Vertrauenspersonen darauf zugreifen. Diese können etwa auf einem verschlüsselten USB-Stick abgespeichert werden, der an einem sicheren Ort hinterlegt ist. Teilen Sie einer Vertrauensperson Aufbewahrungsort und eventuelles Passwort mit. Oder listen Sie die Daten in Passwortmanagern auf; achten Sie auch hierbei auf die Passwortweitergabe. Die Auflistung sollte regelmäßig aktualisiert werden.

DATENHYGIENE. Daten, die niemandem in die Hände fallen sollen oder die Sie nicht mehr brauchen, löschen Sie am besten von Zeit zu Zeit. Das können zum Beispiel E-Mails oder Fotos sein.

TESTAMENT. Wer festhalten will, welche seiner Daten gelöscht und welche vererbt werden sollen, welche Nutzerkonten gekündigt oder erhalten bleiben sollen, kann das in einem Testament regeln. Alternativ kann er auch eine Vertrauensperson zum digitalen Nachlass-verwalter bestimmen und dies in einer Vorsorgevollmacht festhalten.

#### MEIN DIGITALER NACHLASS UND VORSORGE-VOLLMACHTSURKUNDE

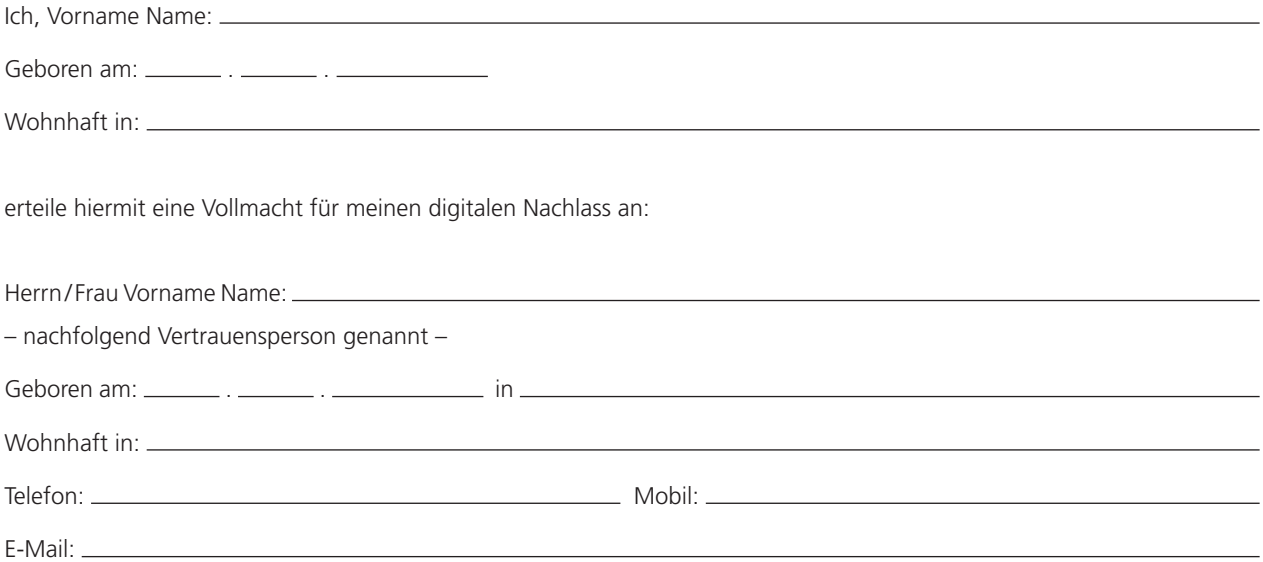

Meine Vertrauensperson wird bevollmächtigt, meinen digitalen Nachlass so zu regeln, wie ich es in der hinterlegten Liste meiner Accounts festgelegt habe. Die Vertrauensperson kennt den Aufbewahrungsort dieser Liste. Diese Vollmacht ist nur wirksam, wenn die Vertrauensperson das Original dieser Vollmachtsurkunde besitzt und sie auf Verlangen vorlegen kann. Diese Vollmacht gilt über meinen Tod hinaus.

Datum, Ort Unterschrift

#### 1. MEINE E-MAIL-DIENSTE, KONTEN UND CLOUDS (z.B. web.de, gmail.com, gmx.de, apple.de)

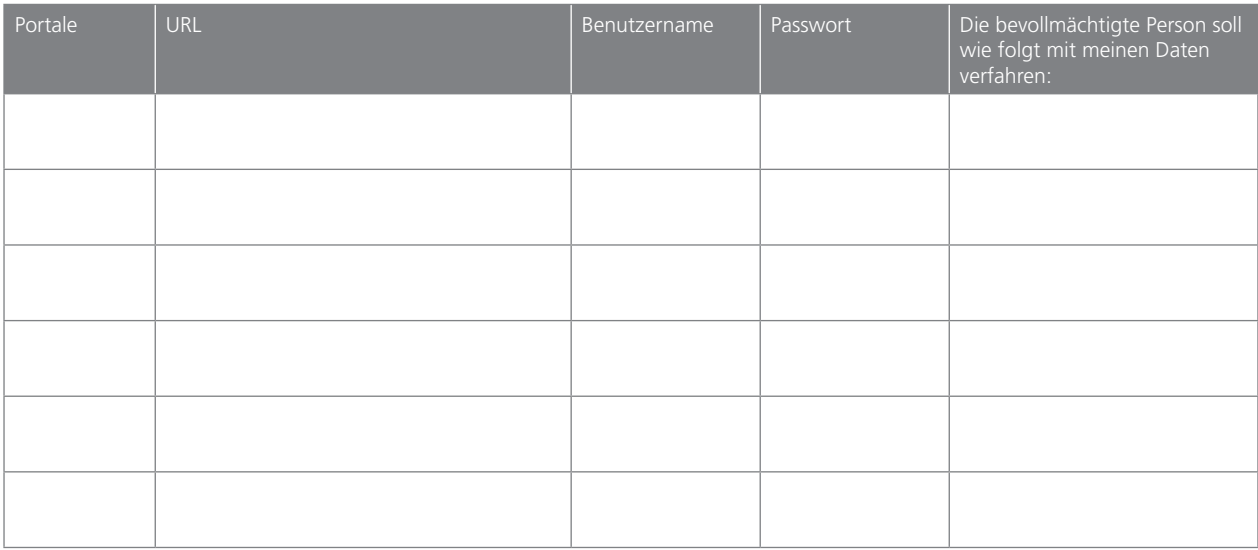

#### 2. VERSANDHANDEL (z.B. Amazon, Zalando)

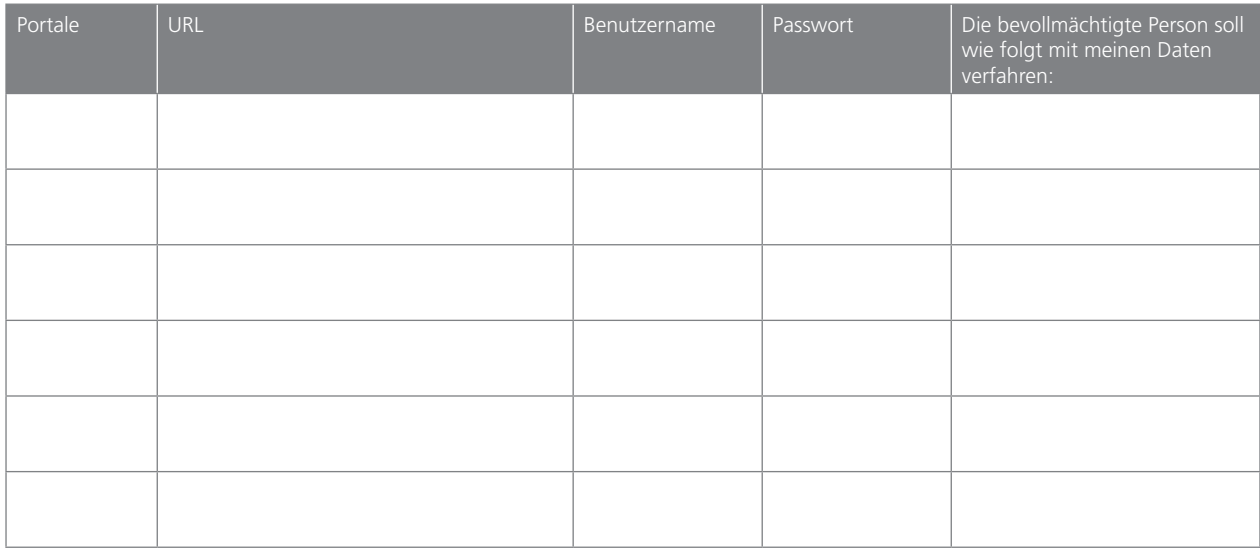

#### 3. SOZIALE NETZWERKE (z.B. Facebook, Xing)

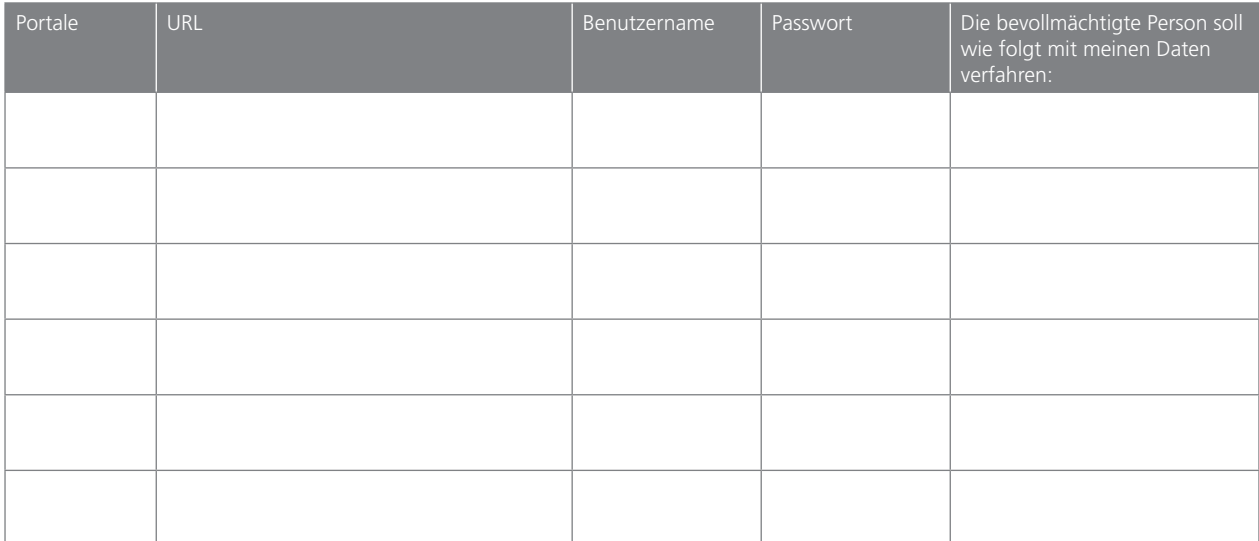

### 4. BEZAHLDIENSTE (z.B. PayPal, paydirekt)

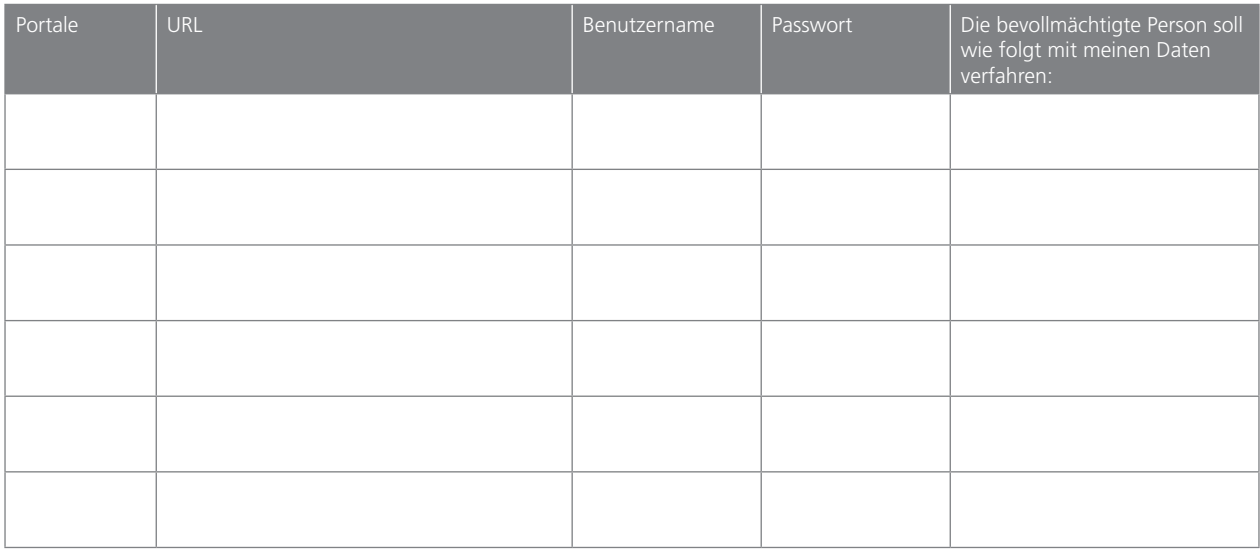

#### 5. EIGENE HOMEPAGE/HOSTINGDIENSTE (z.B. 1&1, Strato)

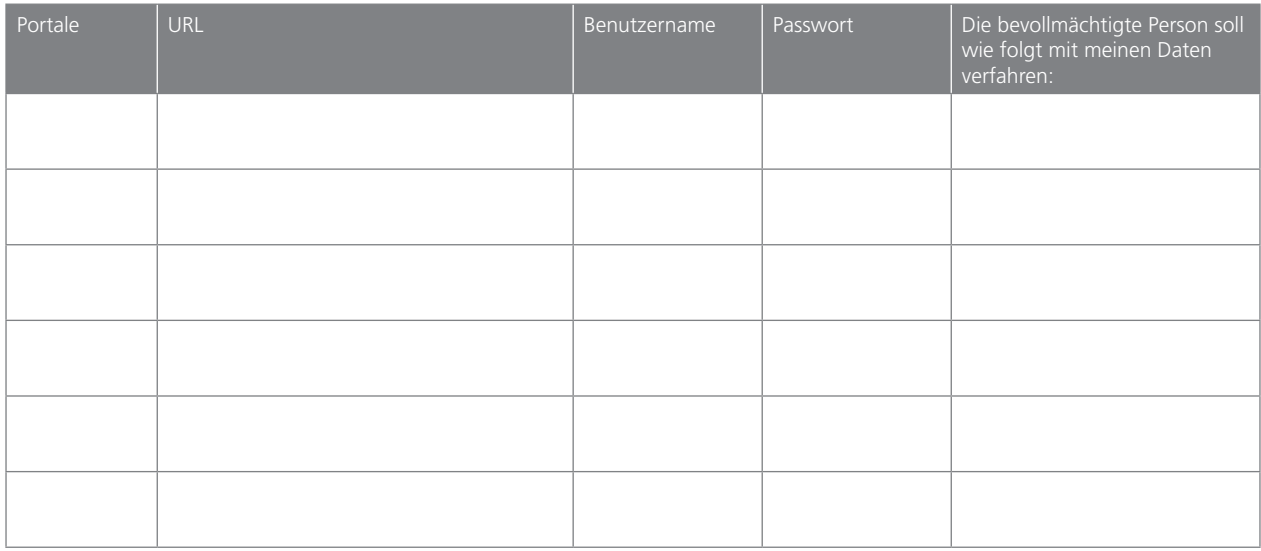

## 6. EIGENE INTERNETVERKÄUFE (z.B. eBay, Etsy)

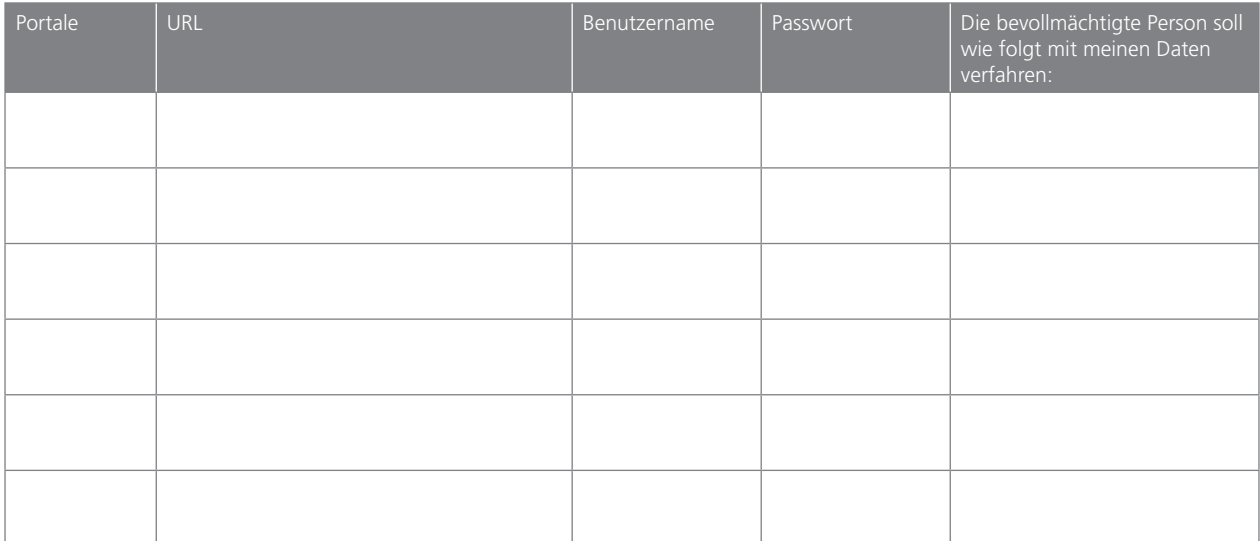

#### 7. SONSTIGES (z.B. kostenpflichtige Informationsangebote, Streaming- und Clouddienste sowie Spieleplattformen)

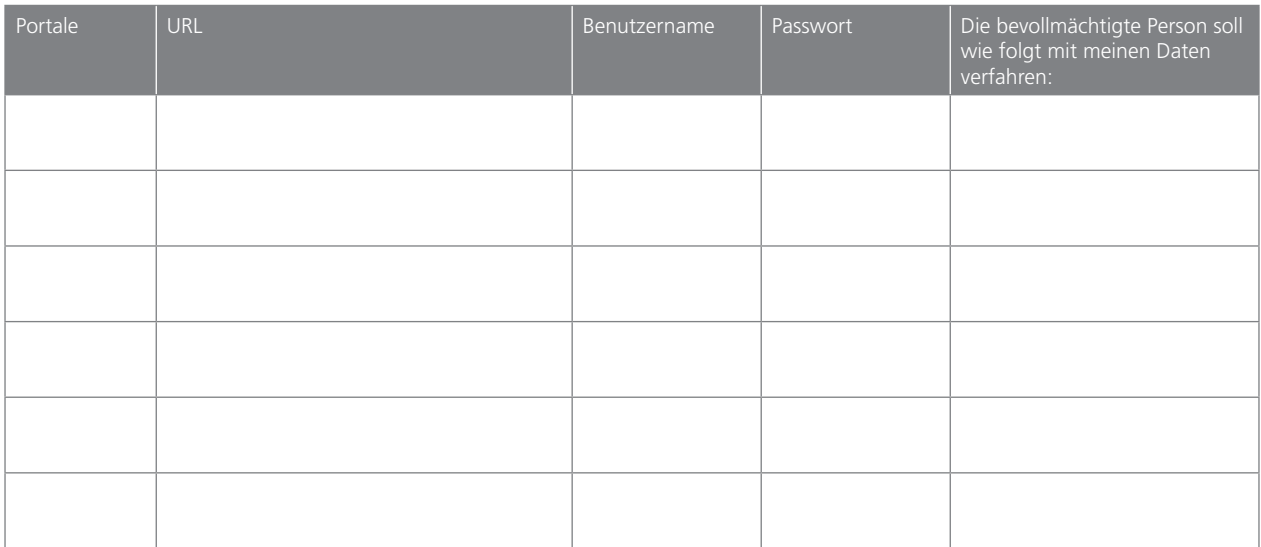

Liste bearbeitet am Unterschrift

Liste bearbeitet am Unterschrift